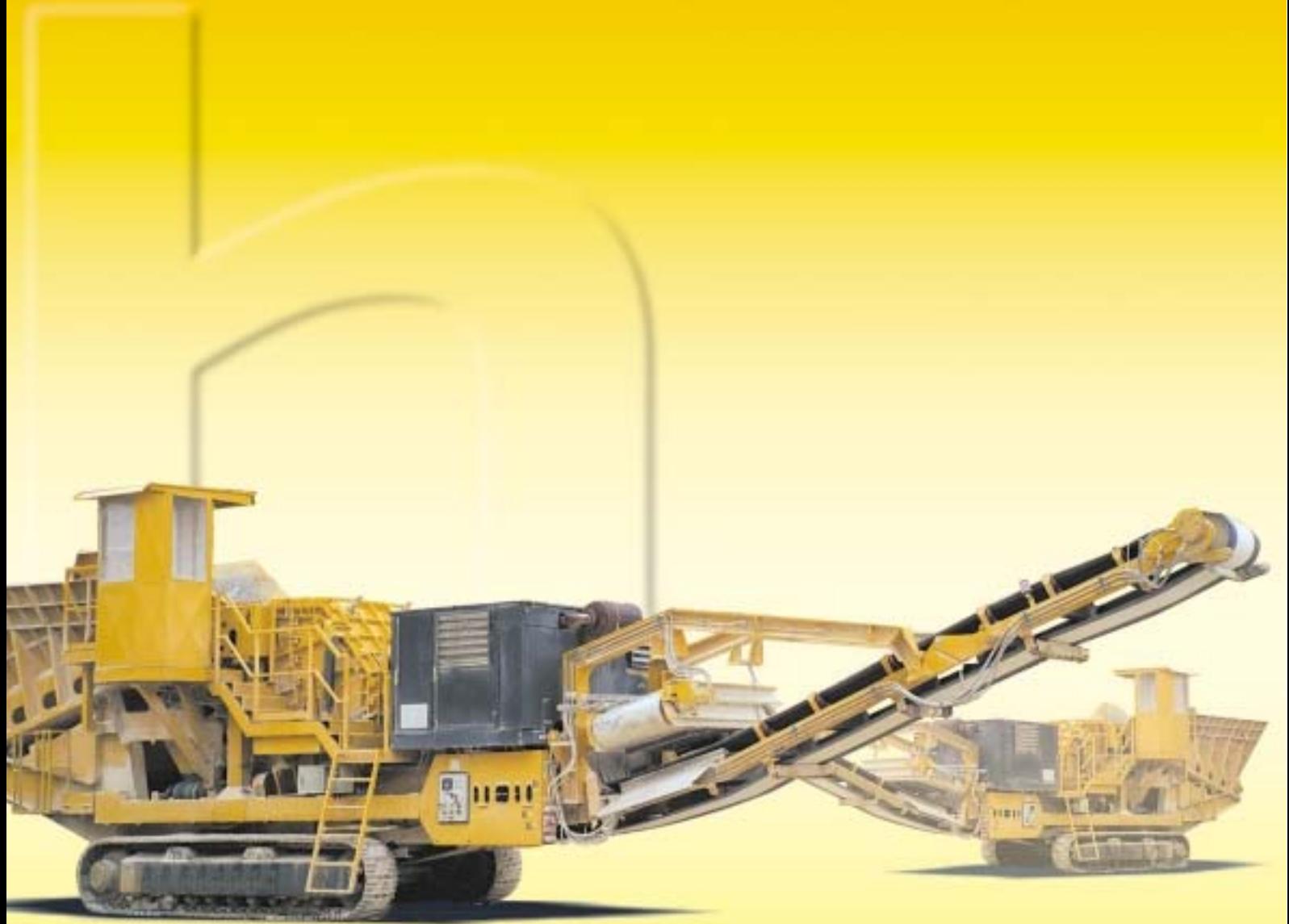

\* heavy line

# POWERCRUSHER PC 1310 IG · 1610 IG

## \* heavy line

Trituradora por impactos o machacadora de mandíbulas equipada de serie con tolva de alimentación de gran capacidad y accionamiento hidráulico para su alimentador de tablero metálico, independiente alimentador vibrante tipo grizzly de doble escalón (luz a elección), cintas transportadoras principal y lateral plegable, separador magnético permanente y control remoto.

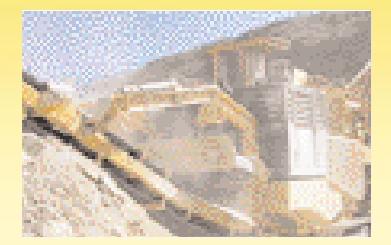

# POWERCRUSHER PC 1310 IG - Machacadora de impactos PC 1310

Boca de alimentación: 1260 x 1020 mm · Producción: hasta 350 t/h. · Grupo propulsor: CAT 291 kW

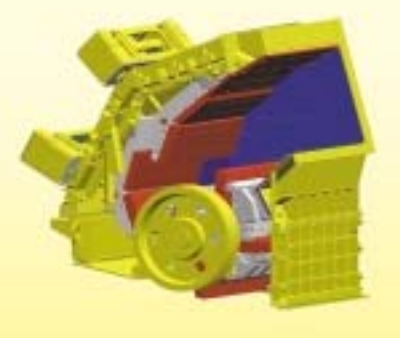

#### \* trituradora por impactos Hartl

La trituradora por impactos Hartl Powercrusher convence dada su constricción muy rigidizada y por su sistema hidráulico de reglaje de las pantallas de impacto.

Su óptima geometría garantiza para los tamaños de alimentación mas superiores un material final constante, incluso con un avanzado estado de desgaste en las piezas de repuesto.

La Trituradora por impactos se aplica principalmente como puesto primario en aplicaciones de reciclado así como en trituración de áridos de media dureza. El desarrollo de nuevas piezas de repuesto hace posible la aplicación cada vez mas frecuente de la trituradora por impactos como puesto secundario en el tratamiento de áridos de media dureza dónde puede reemplazar dos fases de trituración.

#### POWERCRUSHER PC 1610 IG - Machacadora de impactos PC 1610

Boca de alimentación 1560 x 1020 mm · Producción: hasta 500 t/h · Grupo propulsor: CAT 391 kW

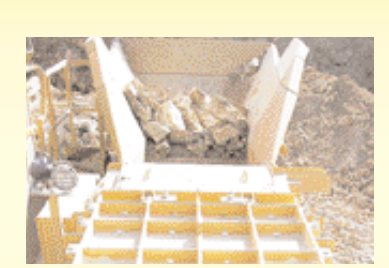

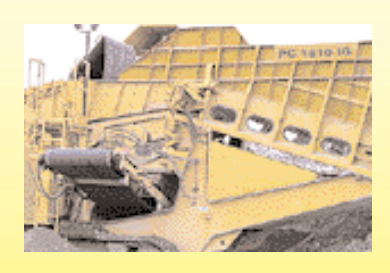

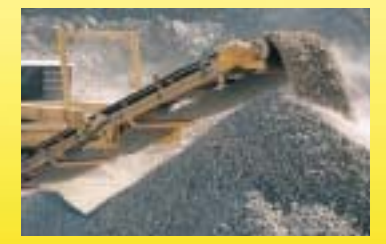

### Dimensiones de transporte (mm)

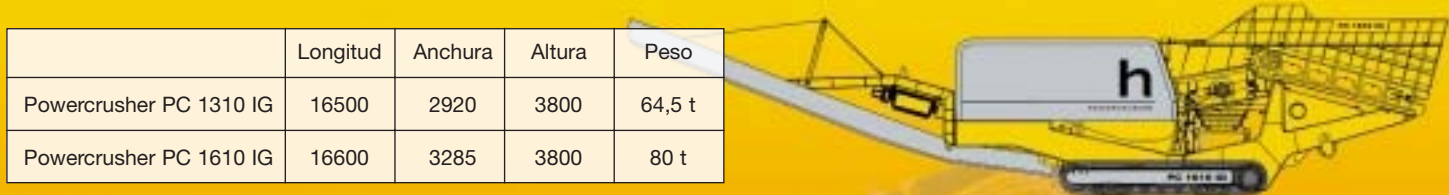

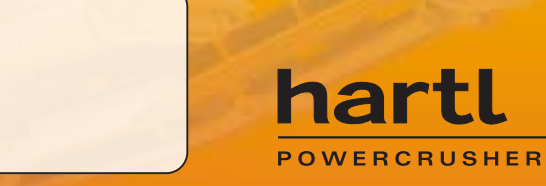

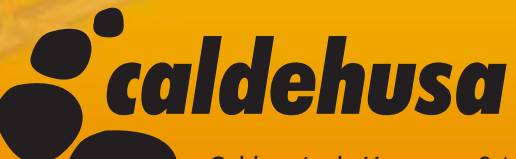

Calderería de Humanes, S.A. Avda. de la Industria, 73 B<br>Avda. de la Industria, 73 B<br>E28970 Humanes de Madrid (España) Tel.: (+34) 916856340<br>Fax: (+34) 916856340 www.caldehusa.net